## **AIMS – Manage Hazards and Incidents Investigation and Action Plan**

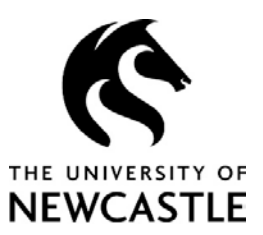

More detailed instructions are available in [Discover.](https://discover.newcastle.edu.au/)

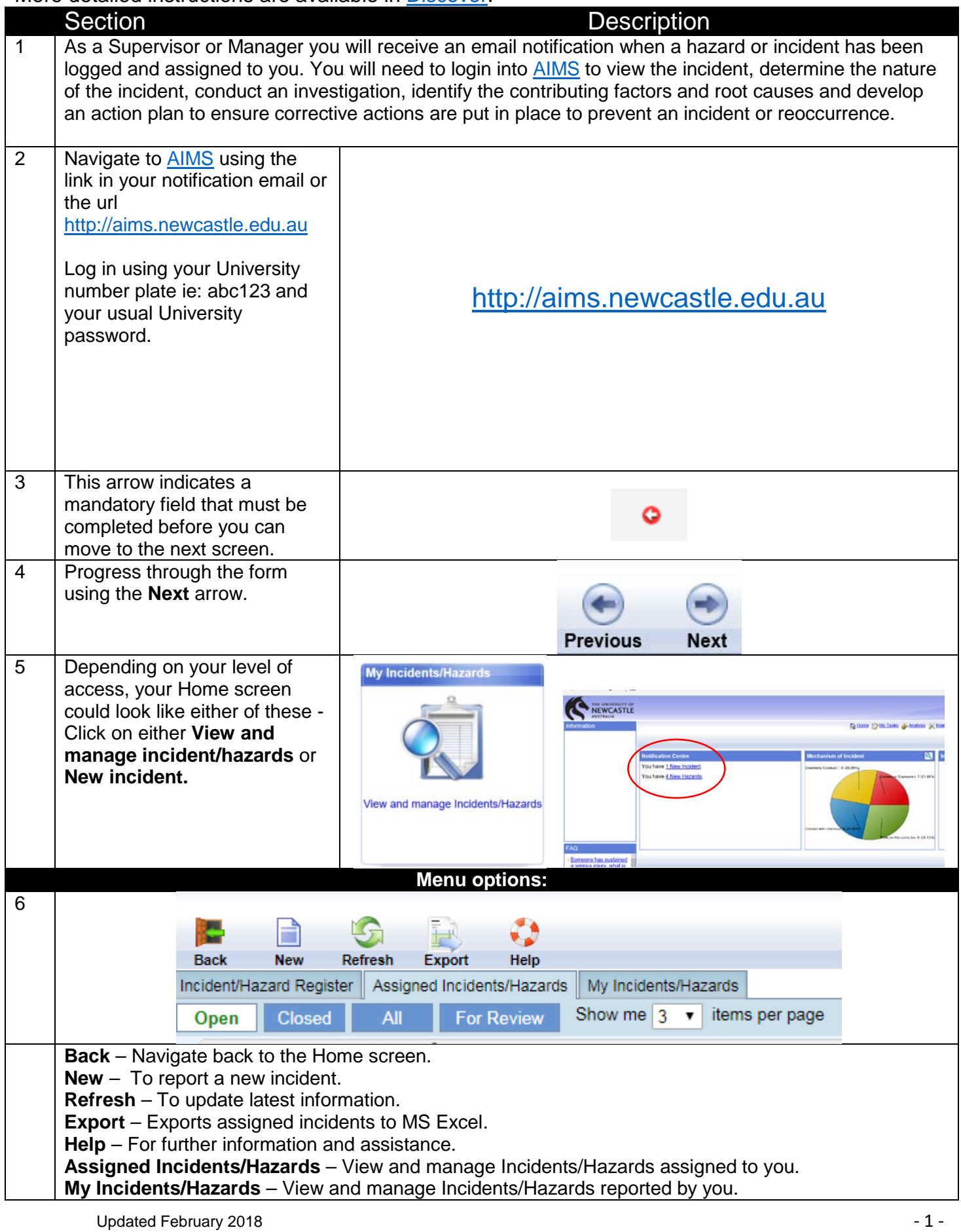

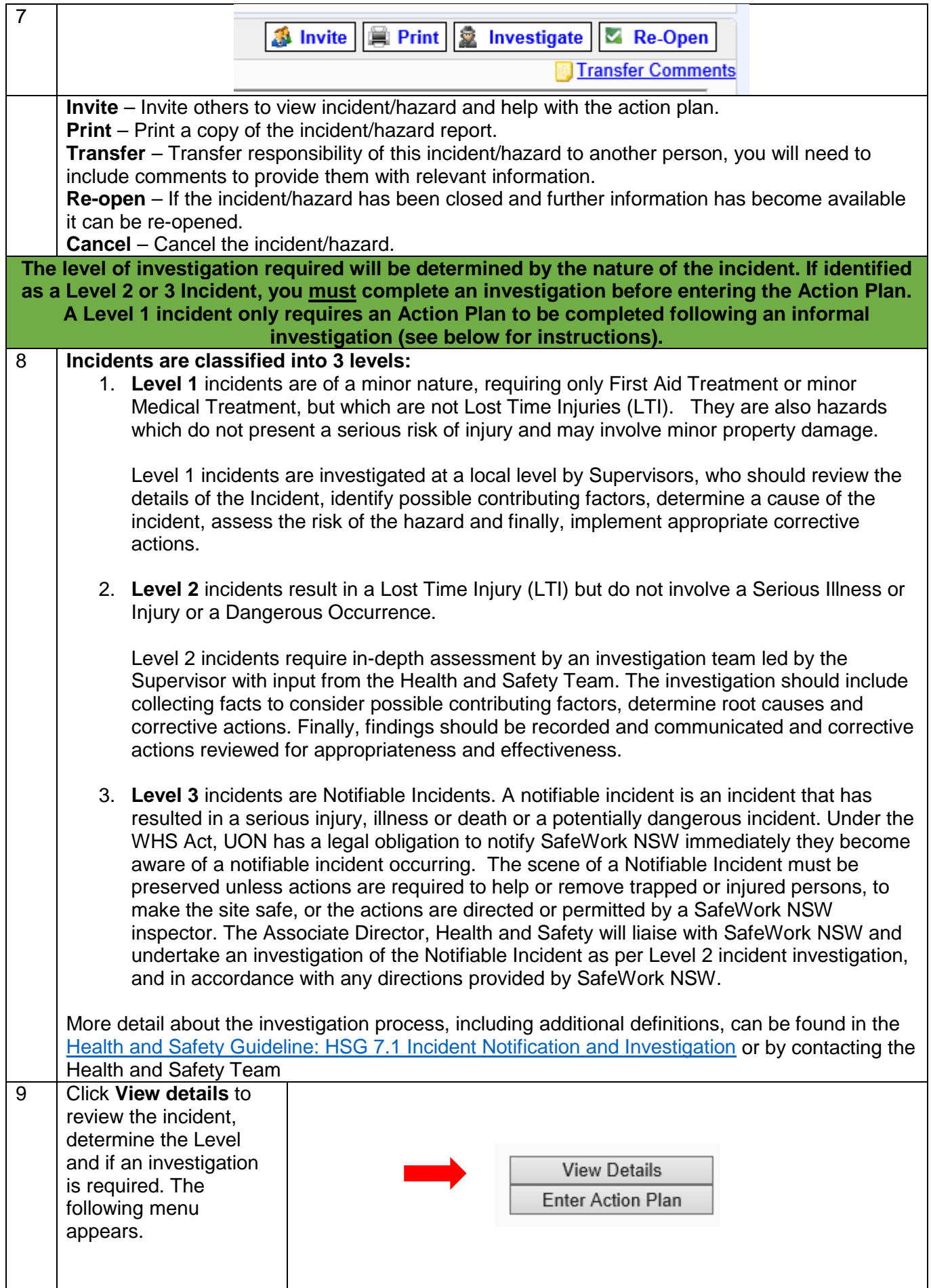

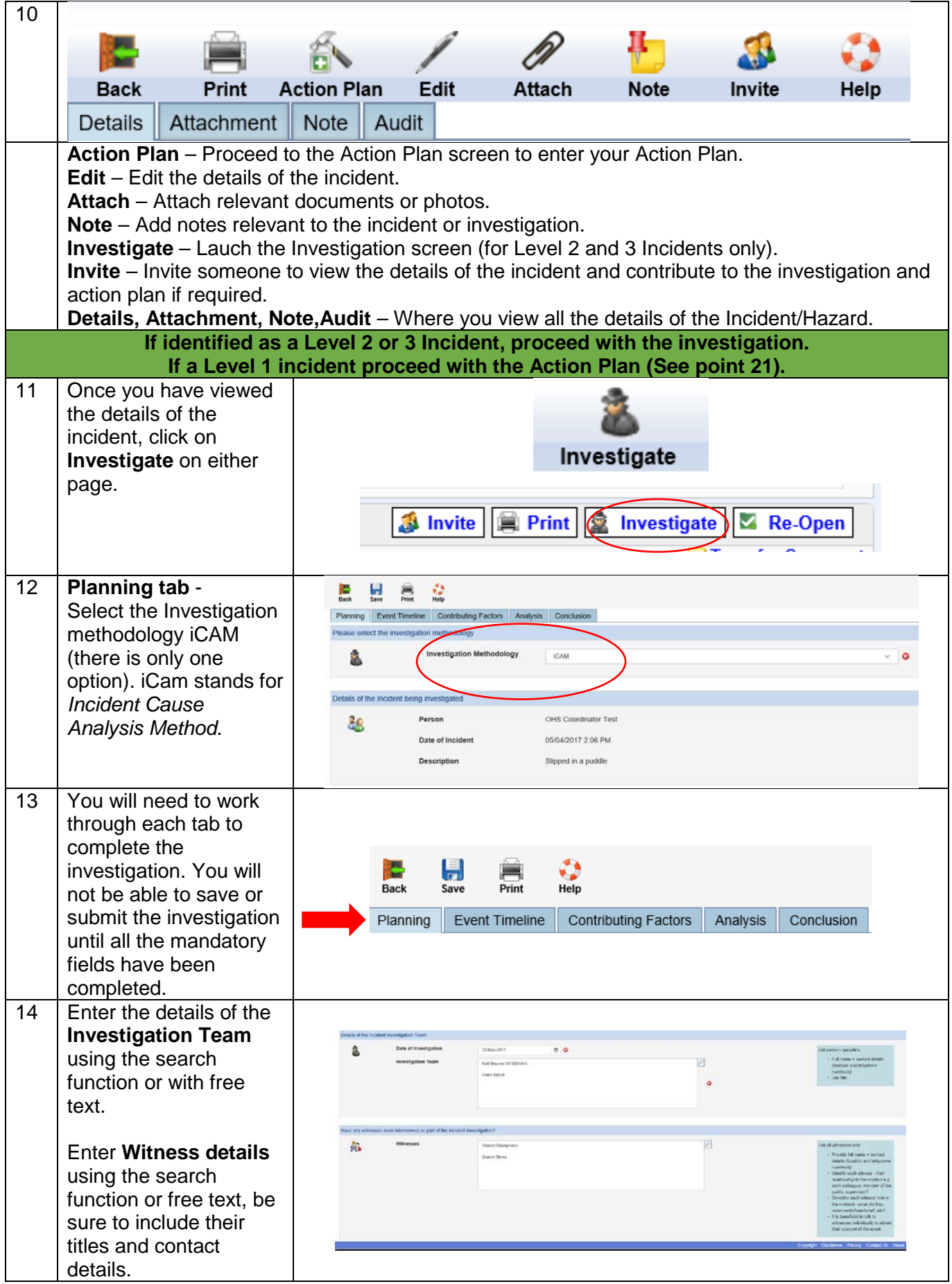

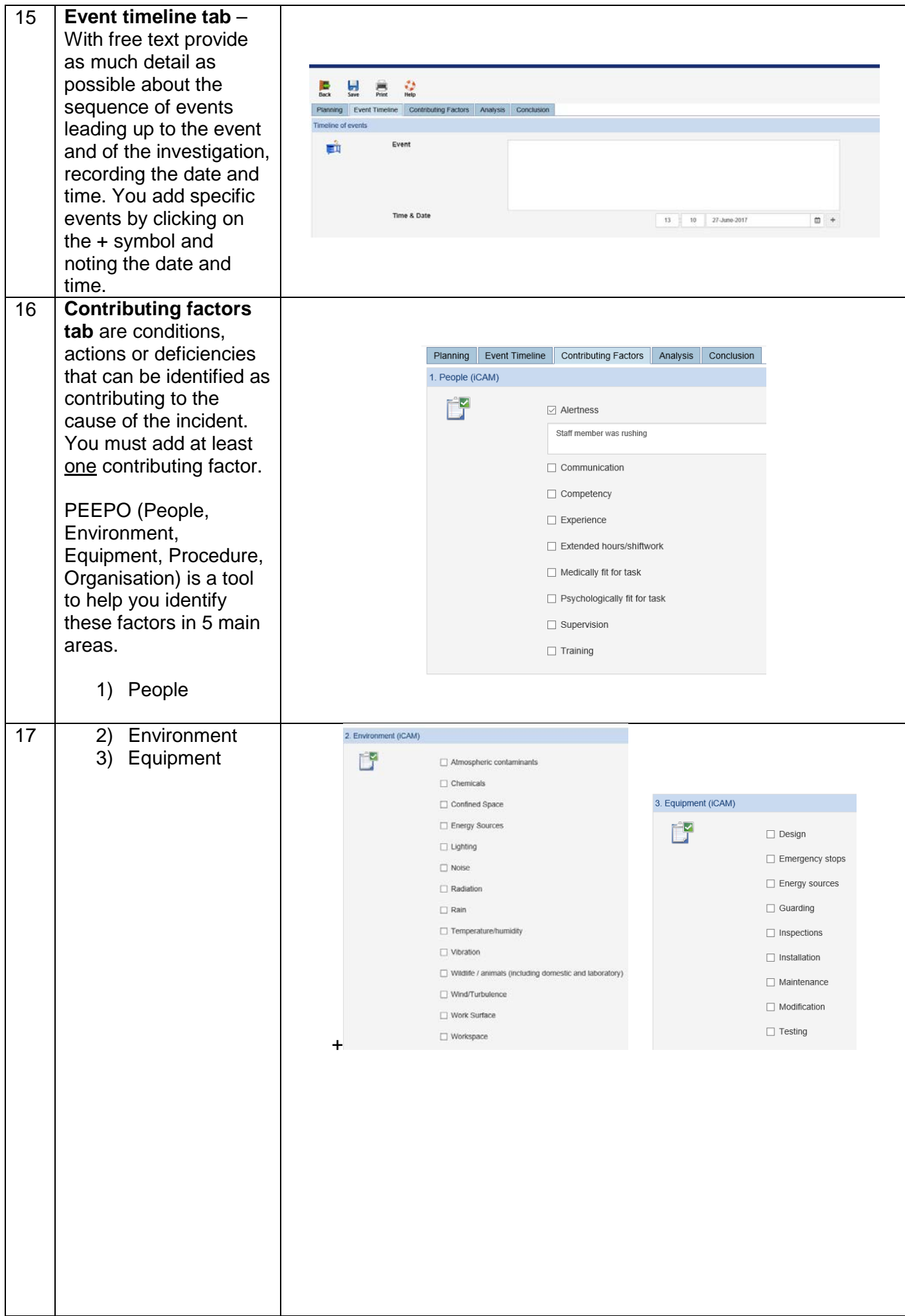

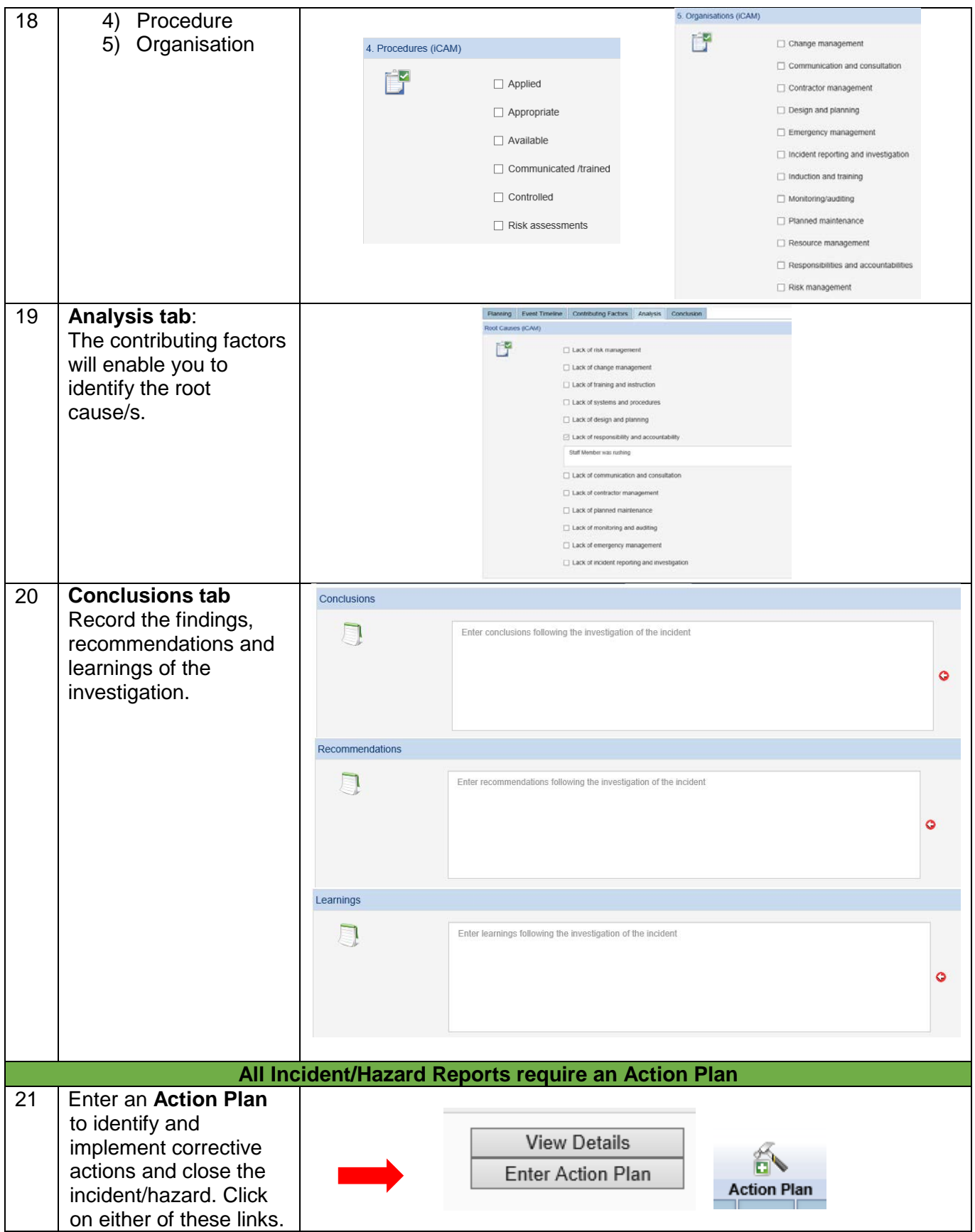

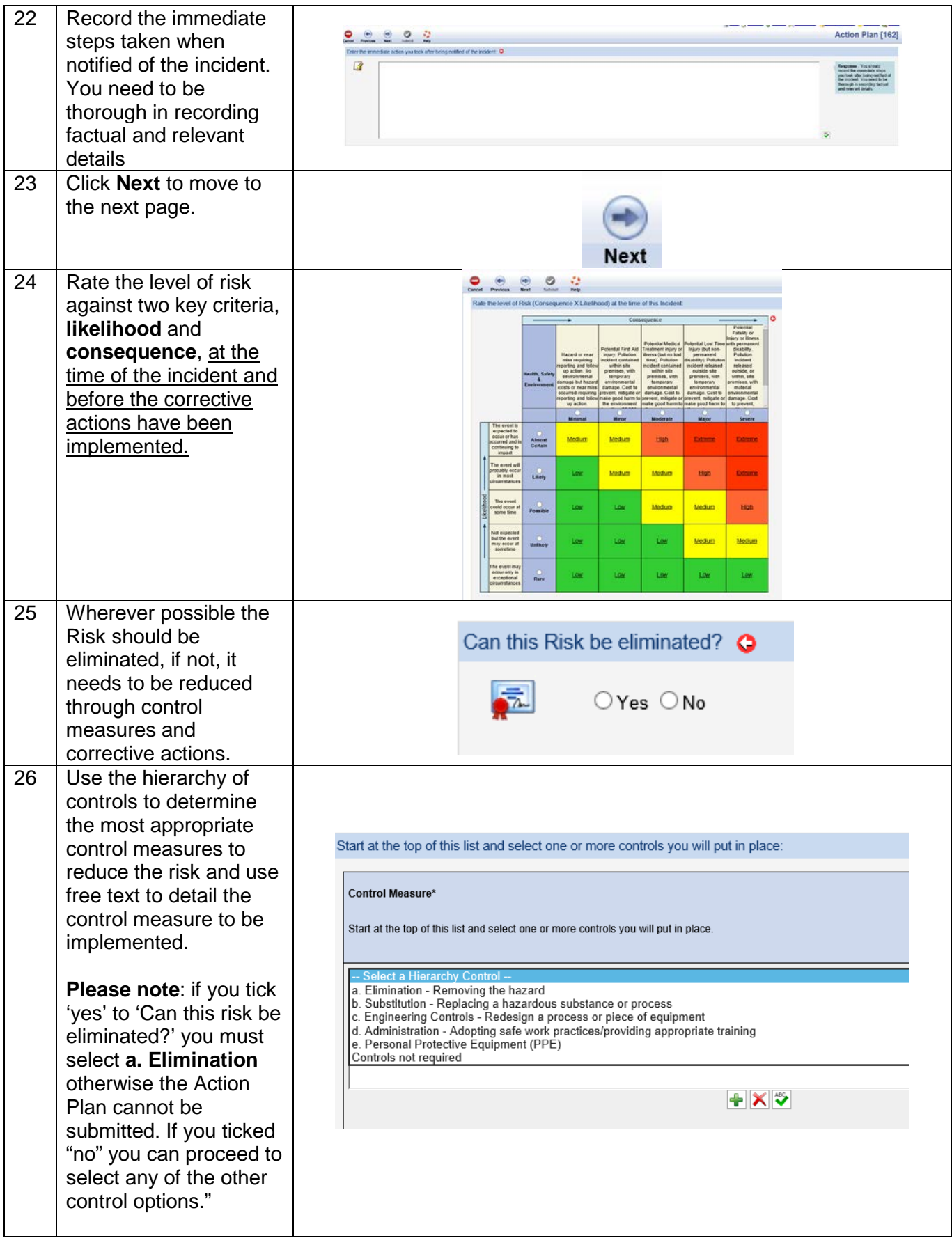

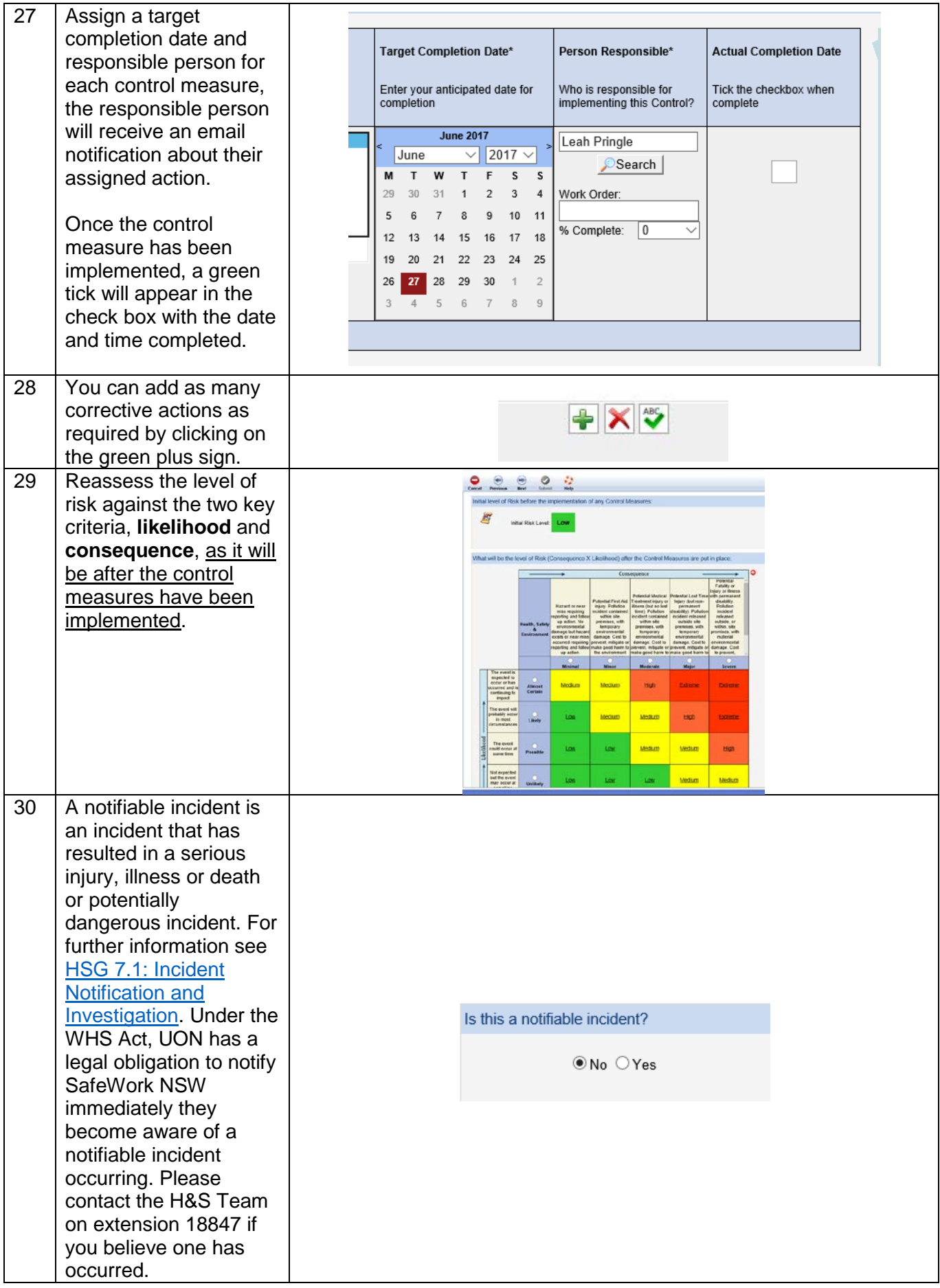